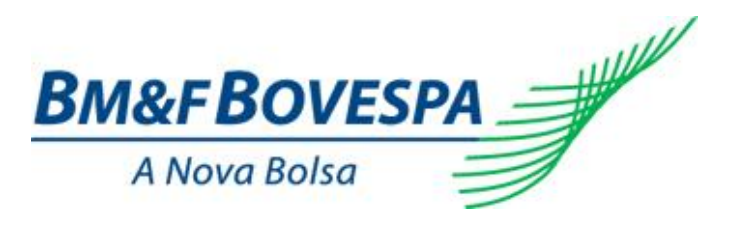

**Roteiro de certificação Versão 2.1 Banco de Títulos BTC**

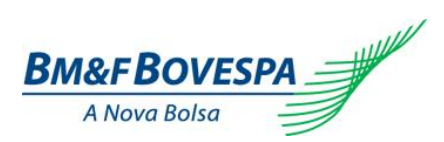

### **Sumário**

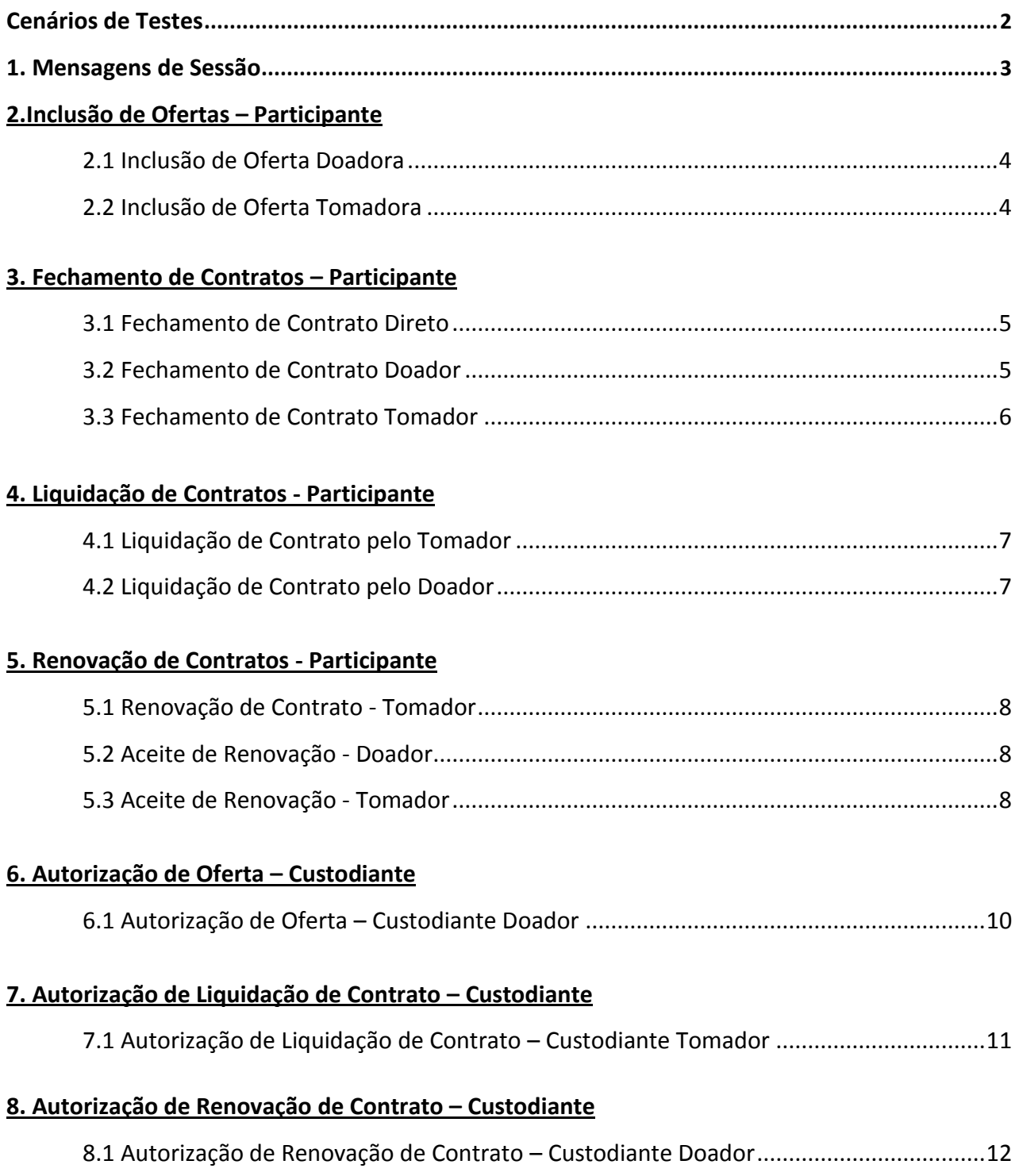

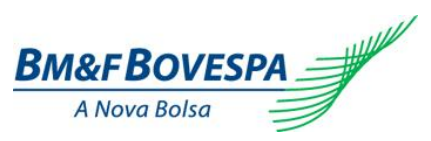

#### <span id="page-2-0"></span>**Cenários de Testes**

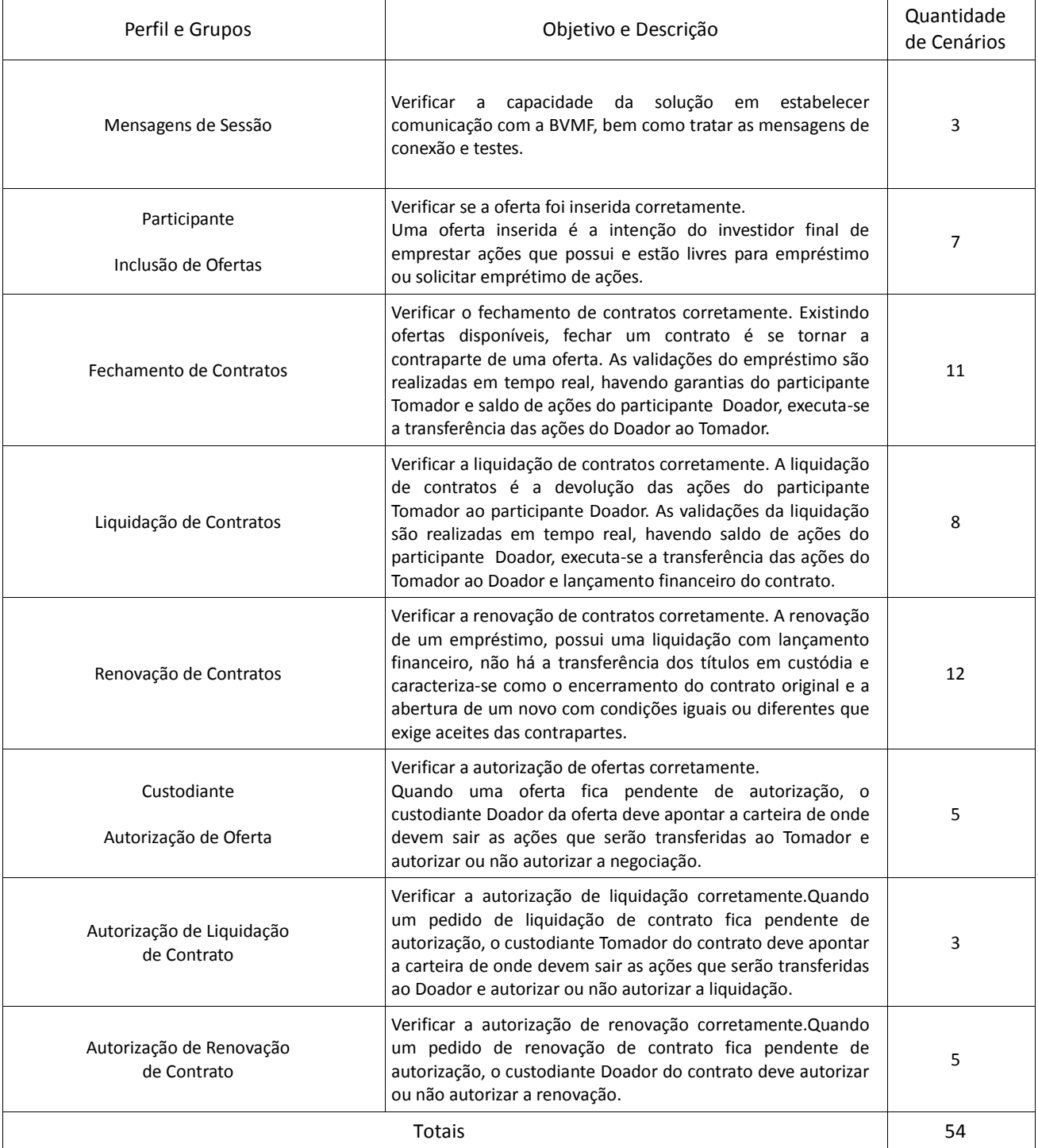

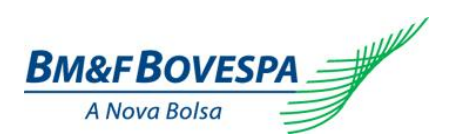

## <span id="page-3-0"></span>**1. Mensagens de Sessão**

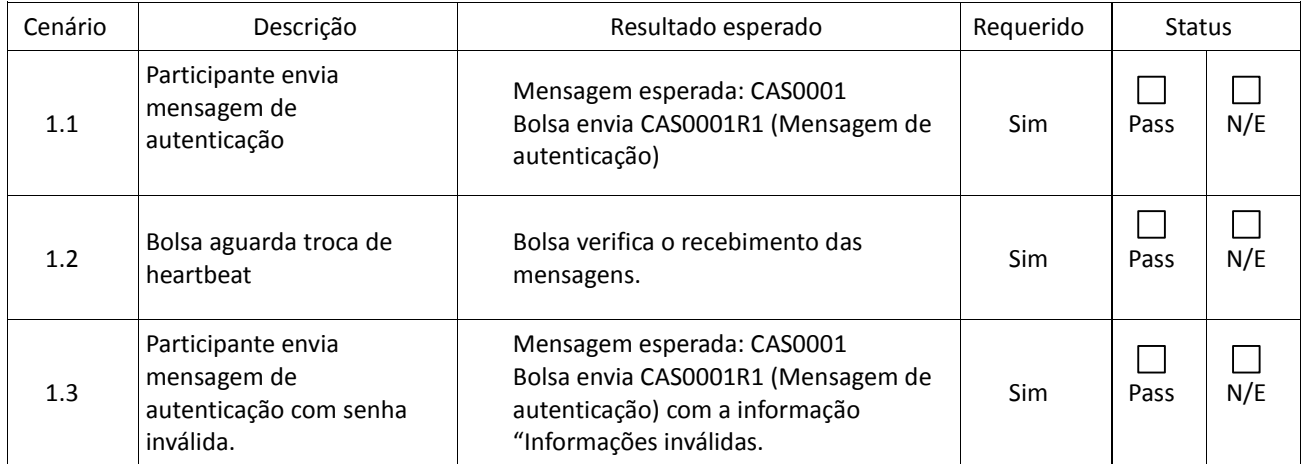

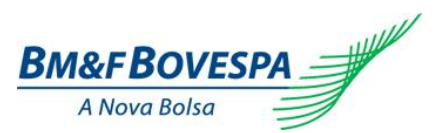

# **2. Inclusão de Ofertas – Participante**

<span id="page-4-0"></span>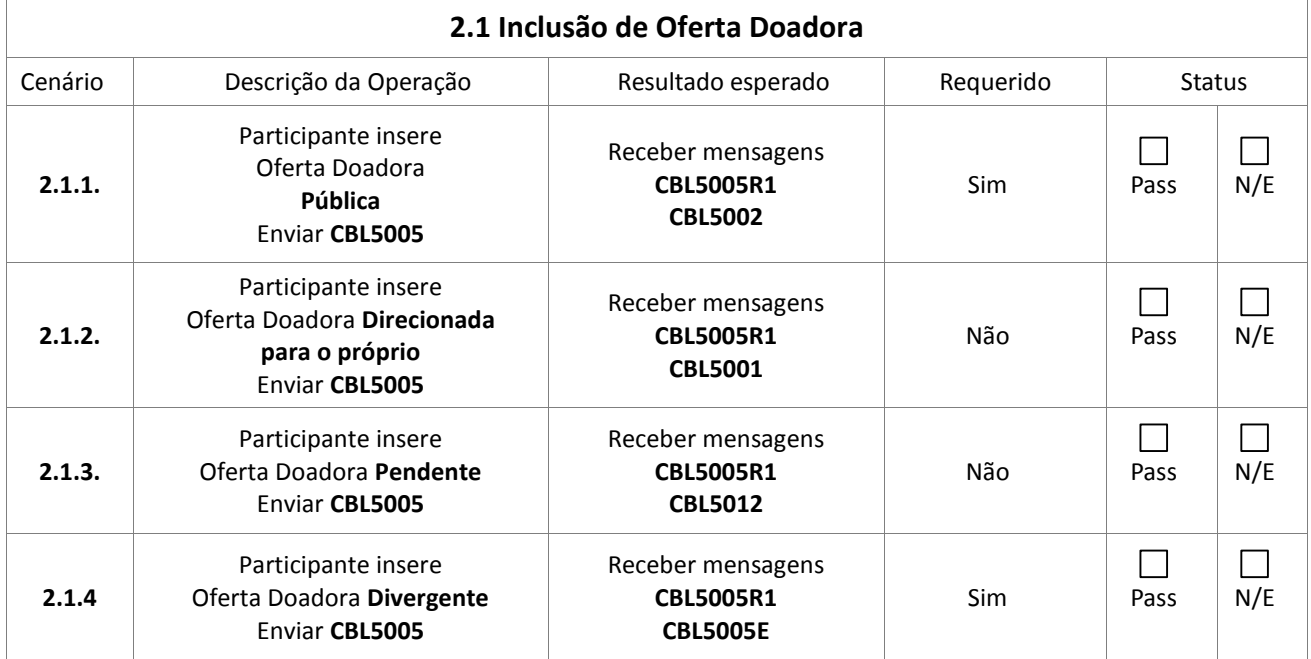

<span id="page-4-1"></span>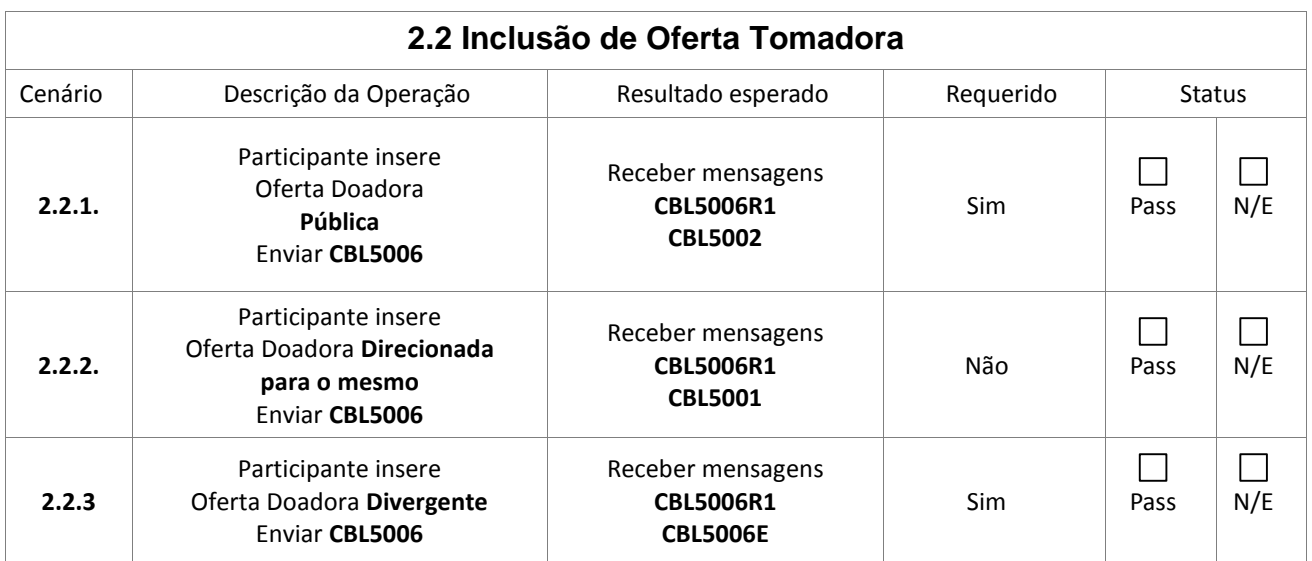

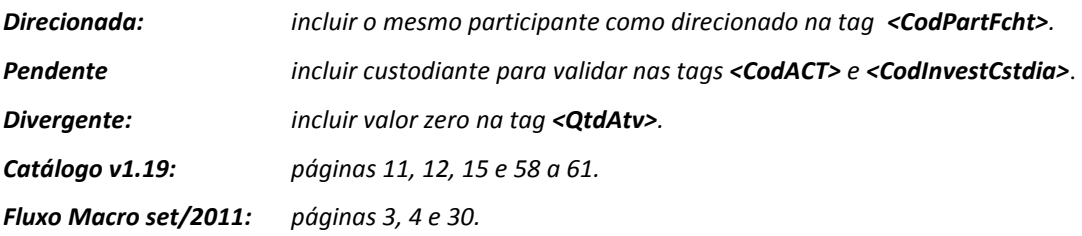

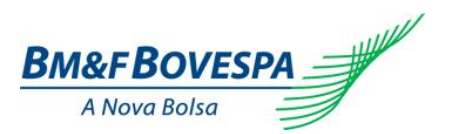

### **3. Fechamento de Contratos – Participante**

<span id="page-5-0"></span>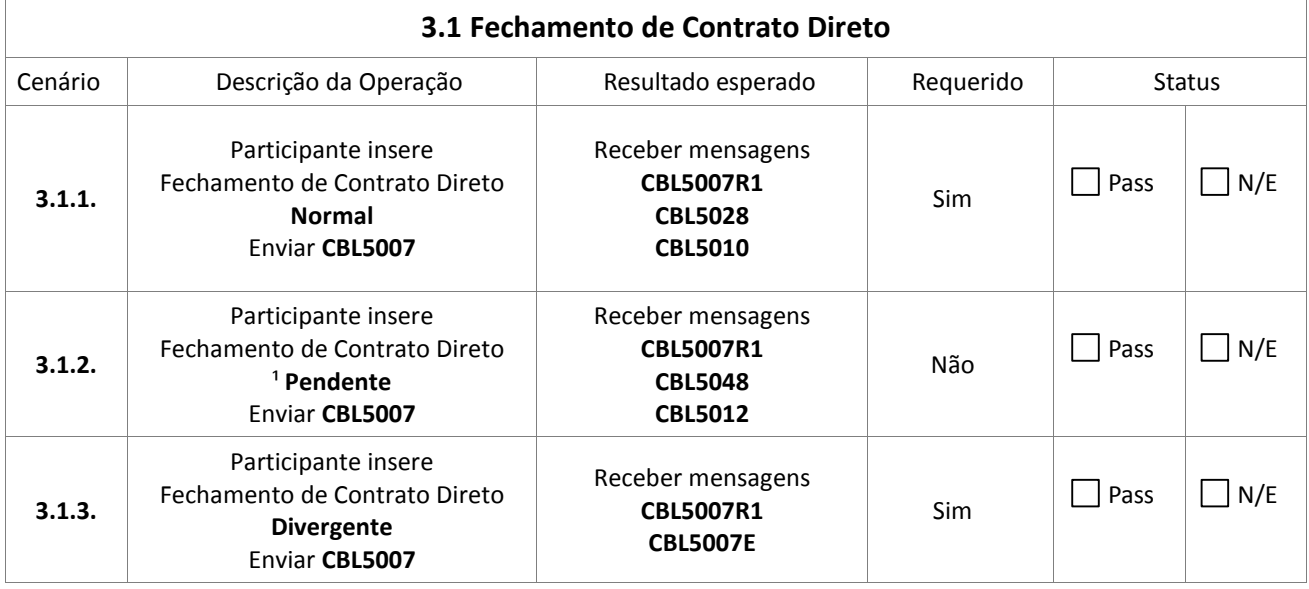

<span id="page-5-1"></span>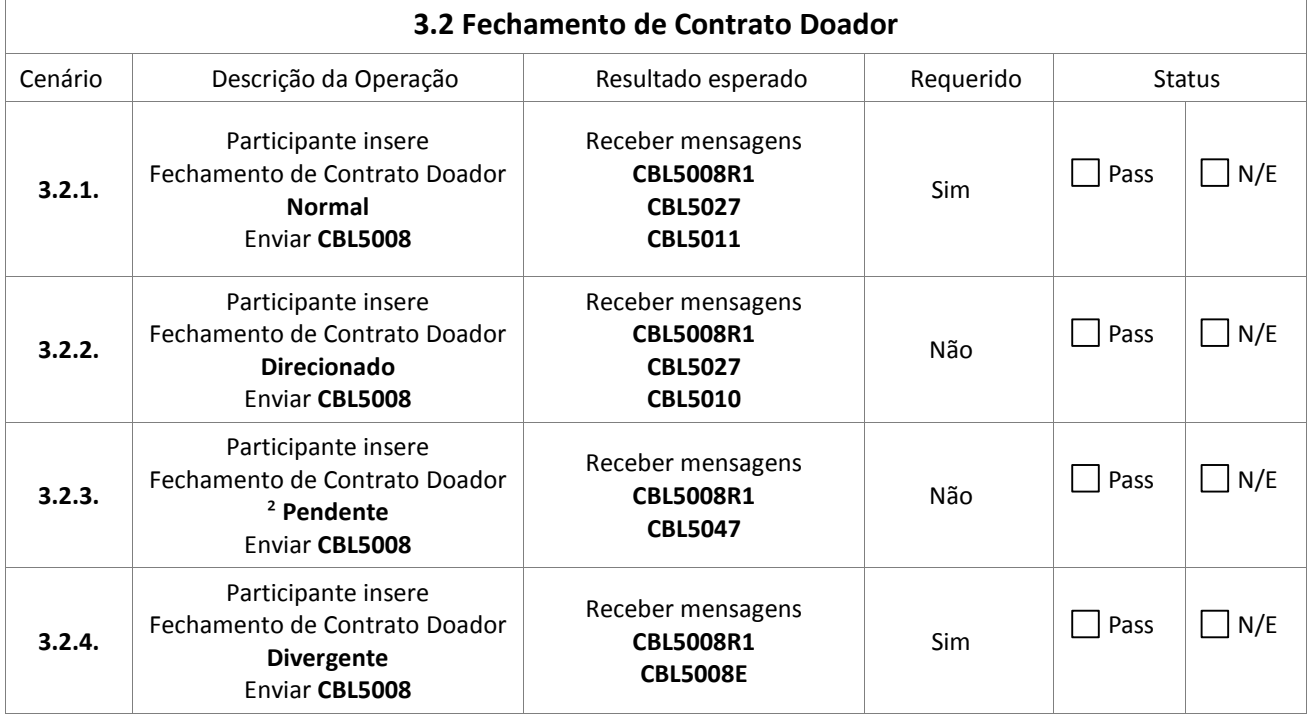

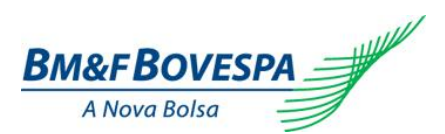

<span id="page-6-0"></span>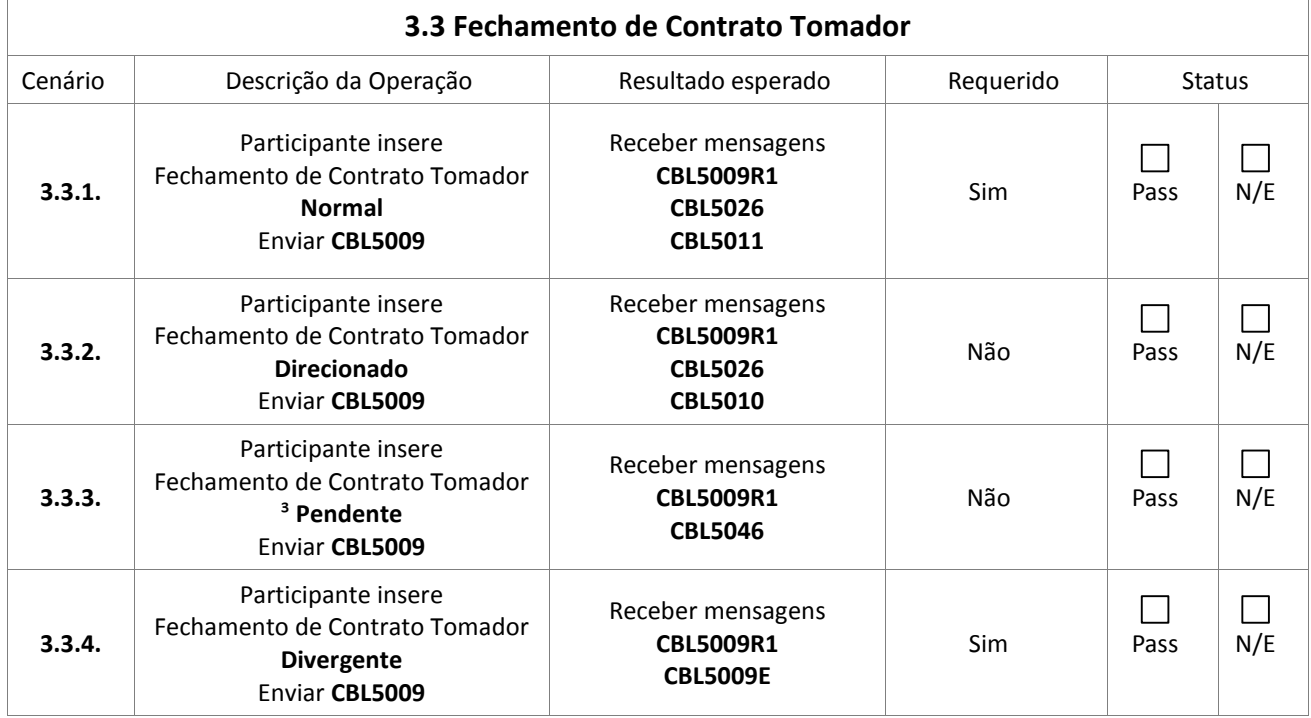

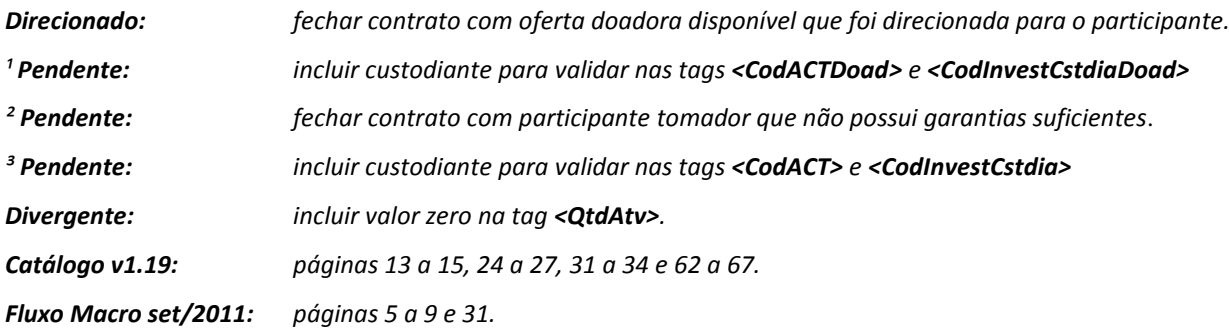

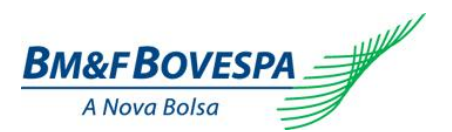

## **4. Liquidação de Contratos - Participante**

<span id="page-7-0"></span>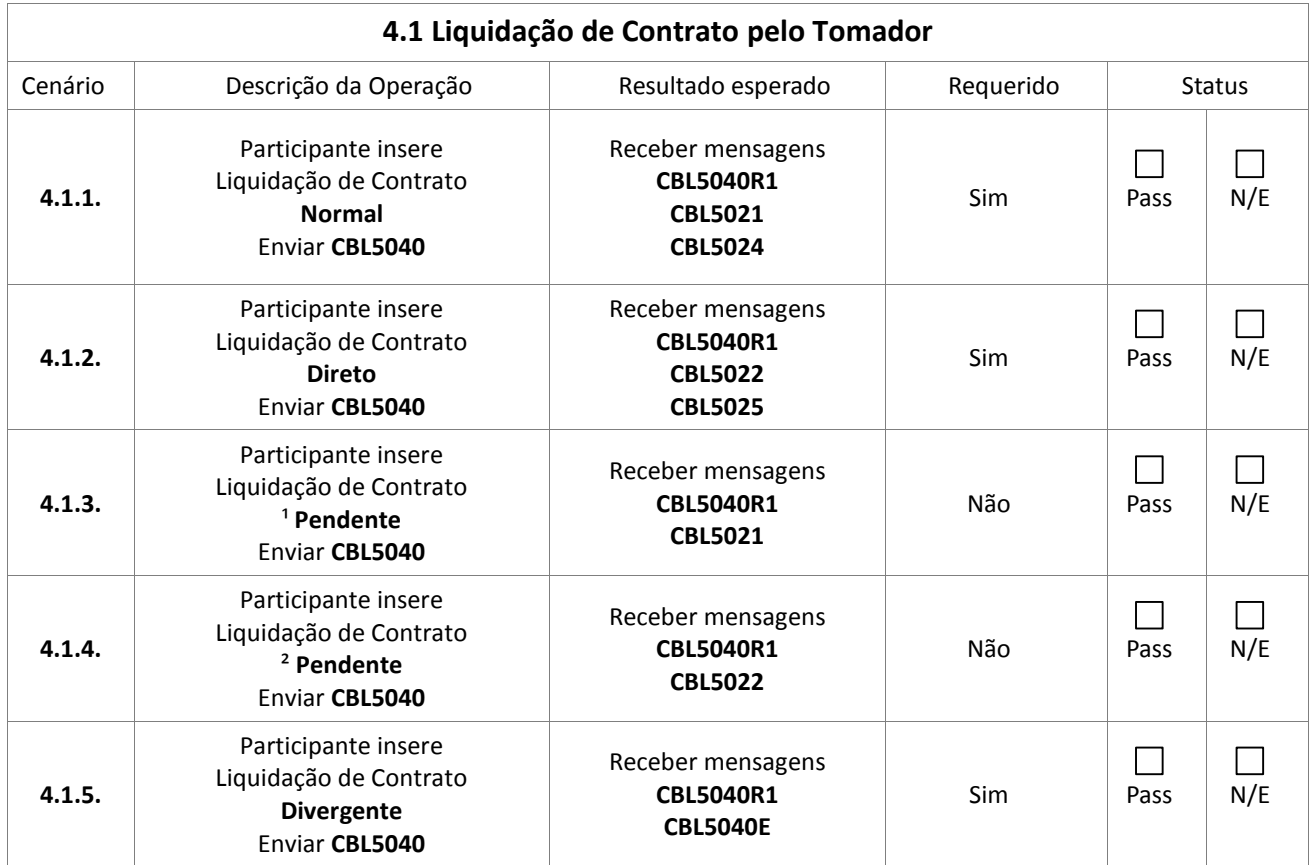

<span id="page-7-1"></span>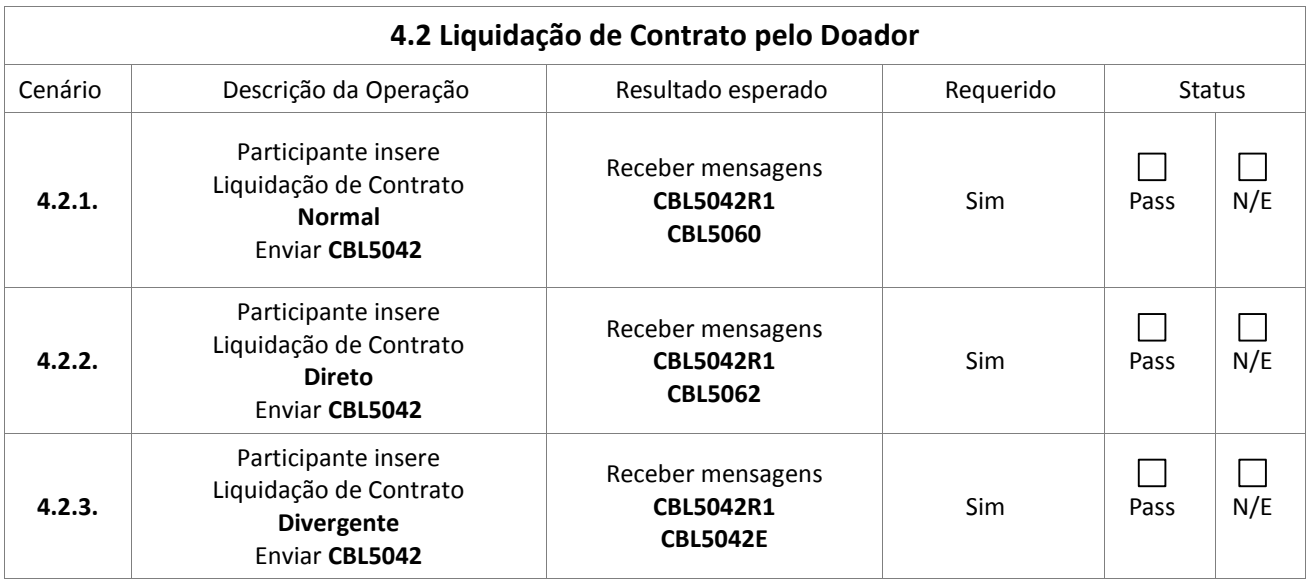

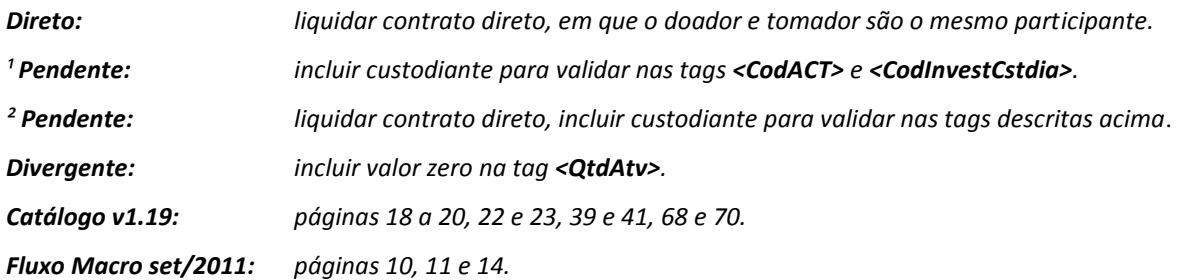

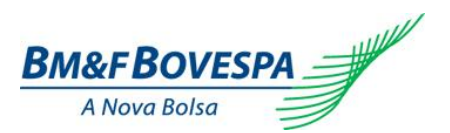

#### **5. Renovação de Contratos - Participante**

<span id="page-8-0"></span>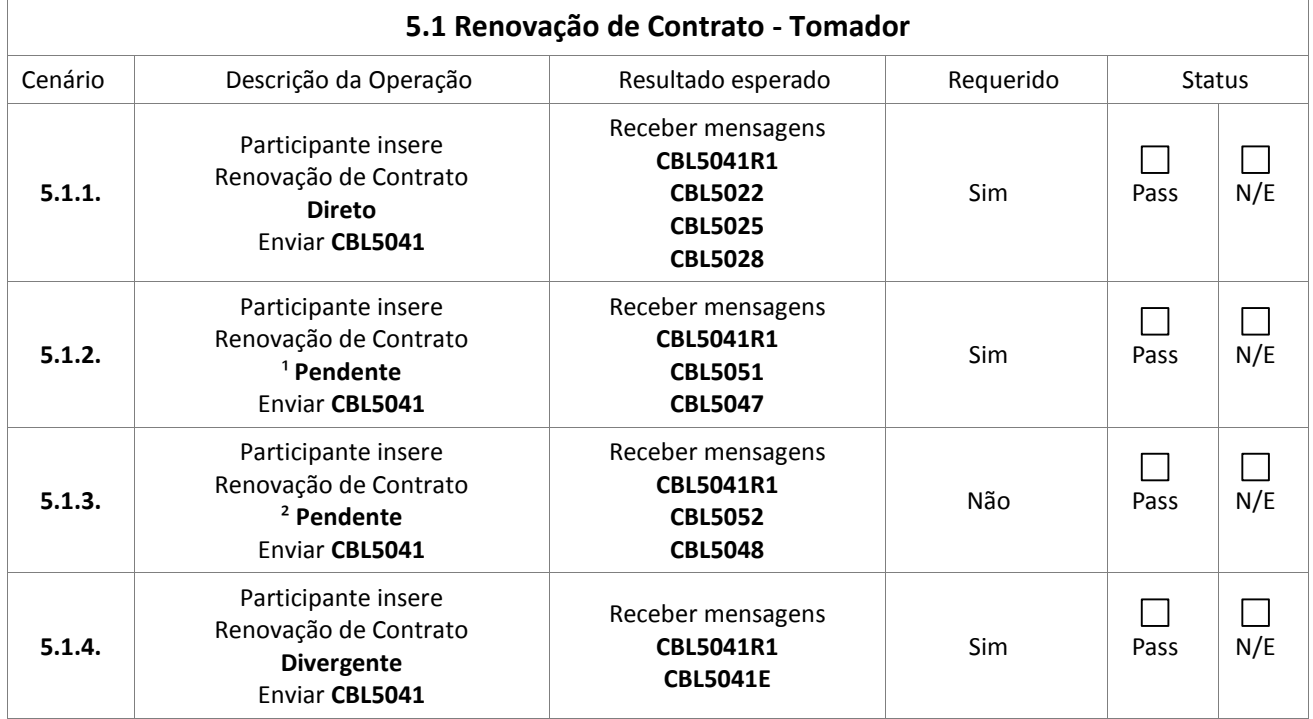

<span id="page-8-1"></span>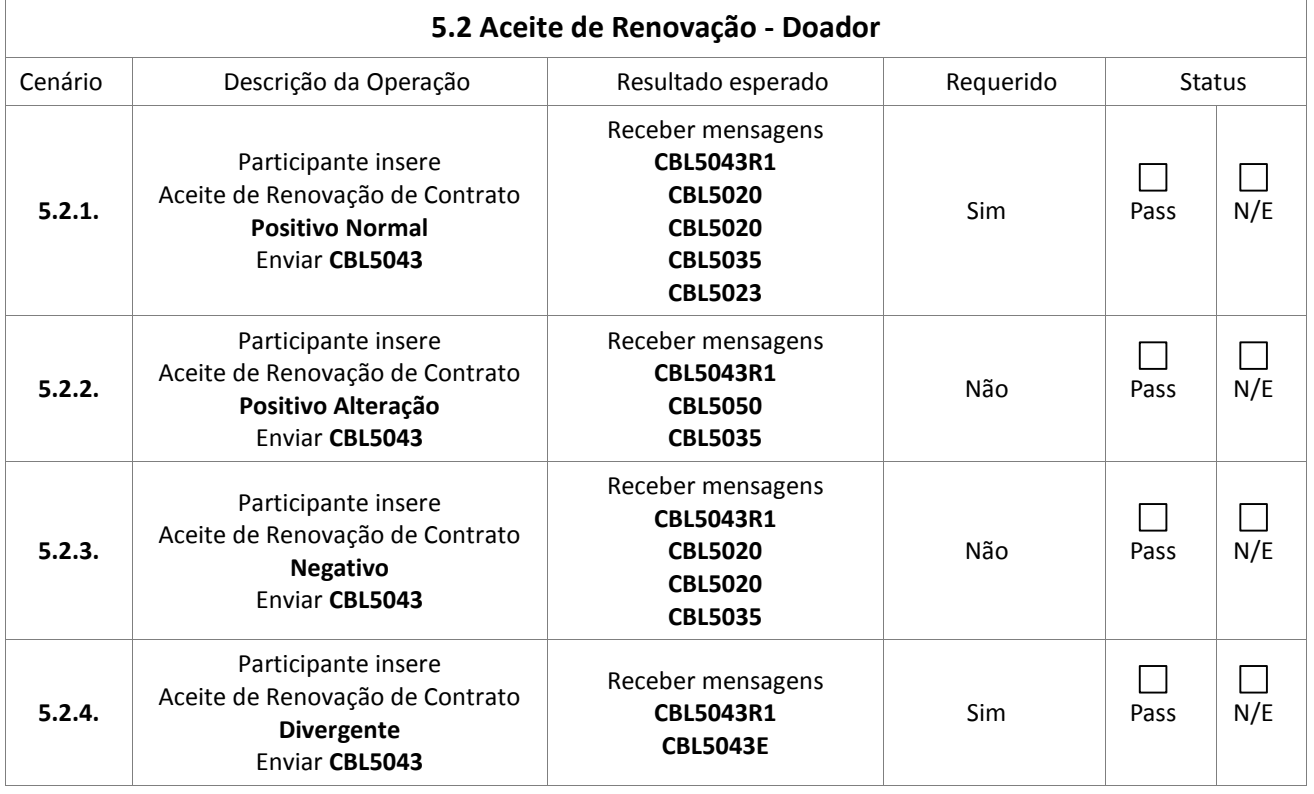

#### <span id="page-8-2"></span>**5.3 Aceite de Renovação - Tomador**

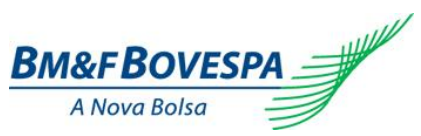

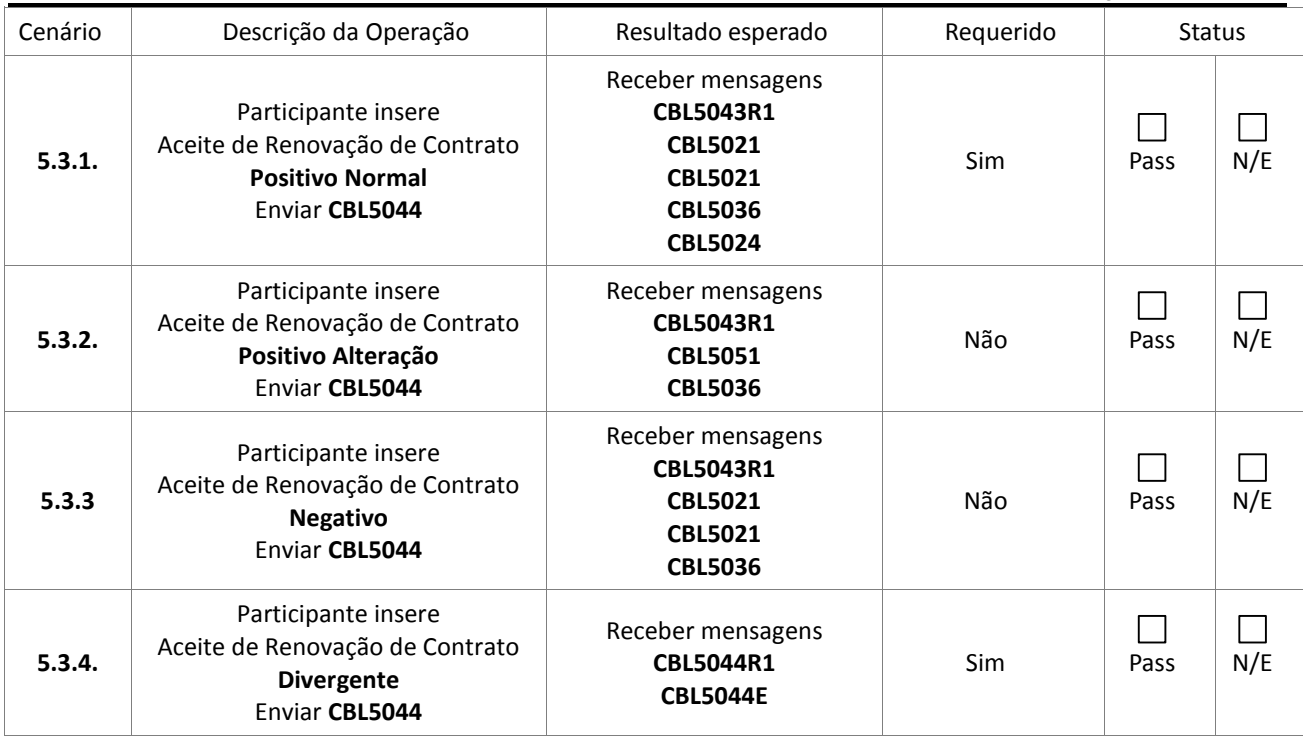

*Positivo Normal: Aceitar novo contrato colocando "S" na tag <IndrActeDoad> ou <IndrActeTomad>. Positivo Alteração: Aceitar alterando características do novo contrato gerado. Negativo: Rejeitar o novo contrato colocando "N" na tag <IndrActeDoad> ou <IndrActeTomad>. Divergente: incluir valor zero na tag <QtdAtv>. Catálogo v1.19: páginas 18 a 23, 26 a 29, 31 a 38, 69, 71 e 72. Fluxo Macro set/2011: páginas 12, 13 e 15 a 20 e 32.*

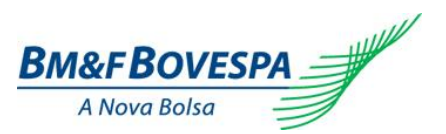

## **6. Autorização de Oferta – Custodiante**

<span id="page-10-0"></span>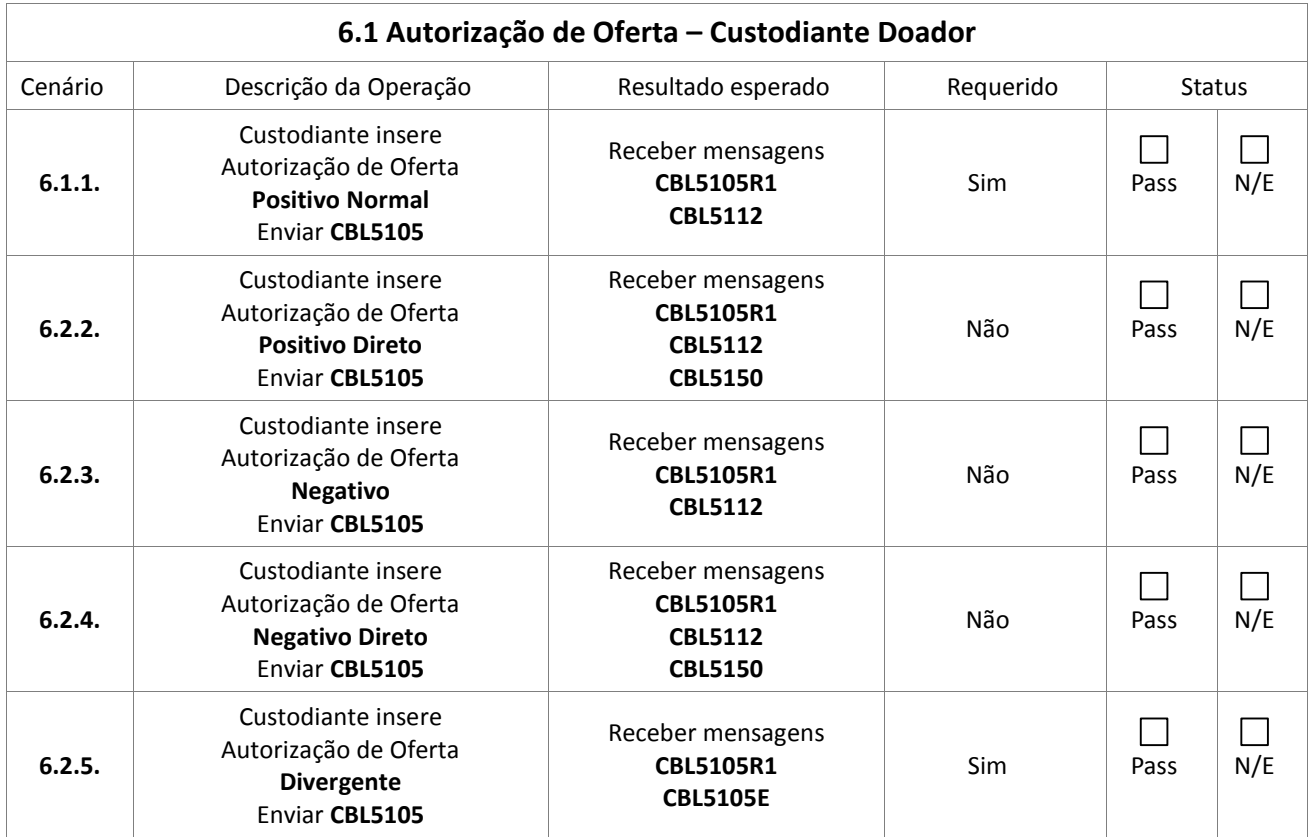

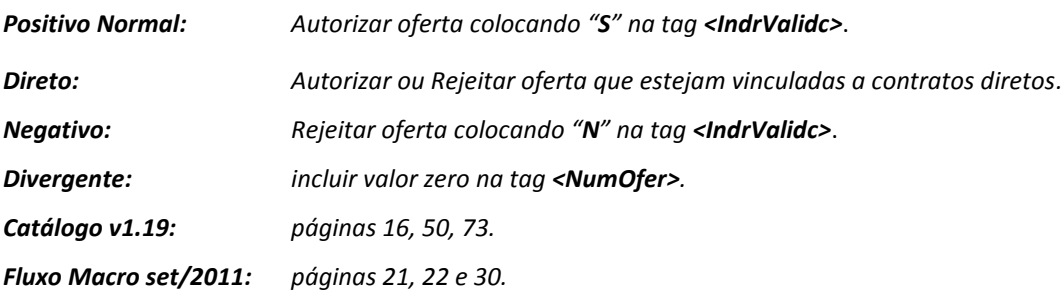

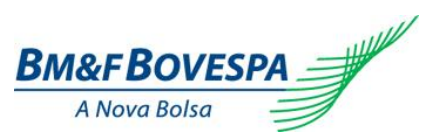

## **7. Autorização de Liquidação de Contrato – Custodiante**

<span id="page-11-0"></span>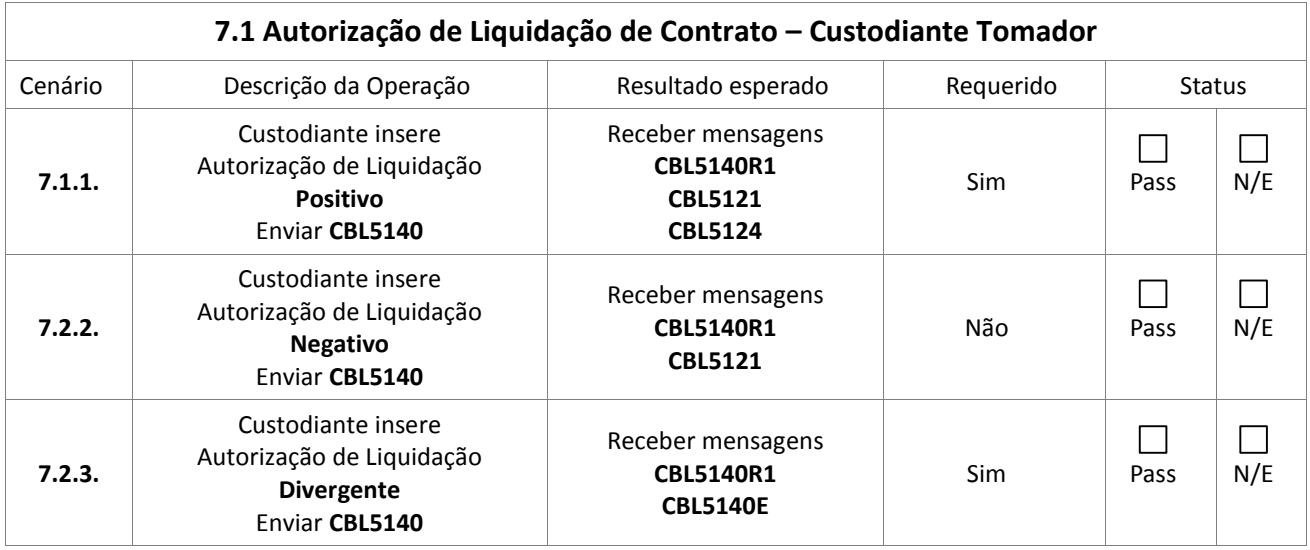

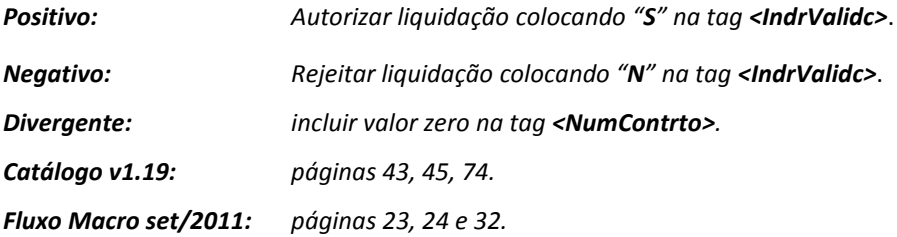

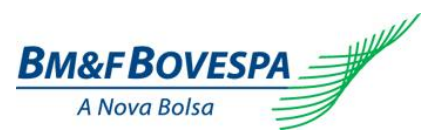

## **8. Autorização de Renovação de Contrato – Custodiante**

<span id="page-12-0"></span>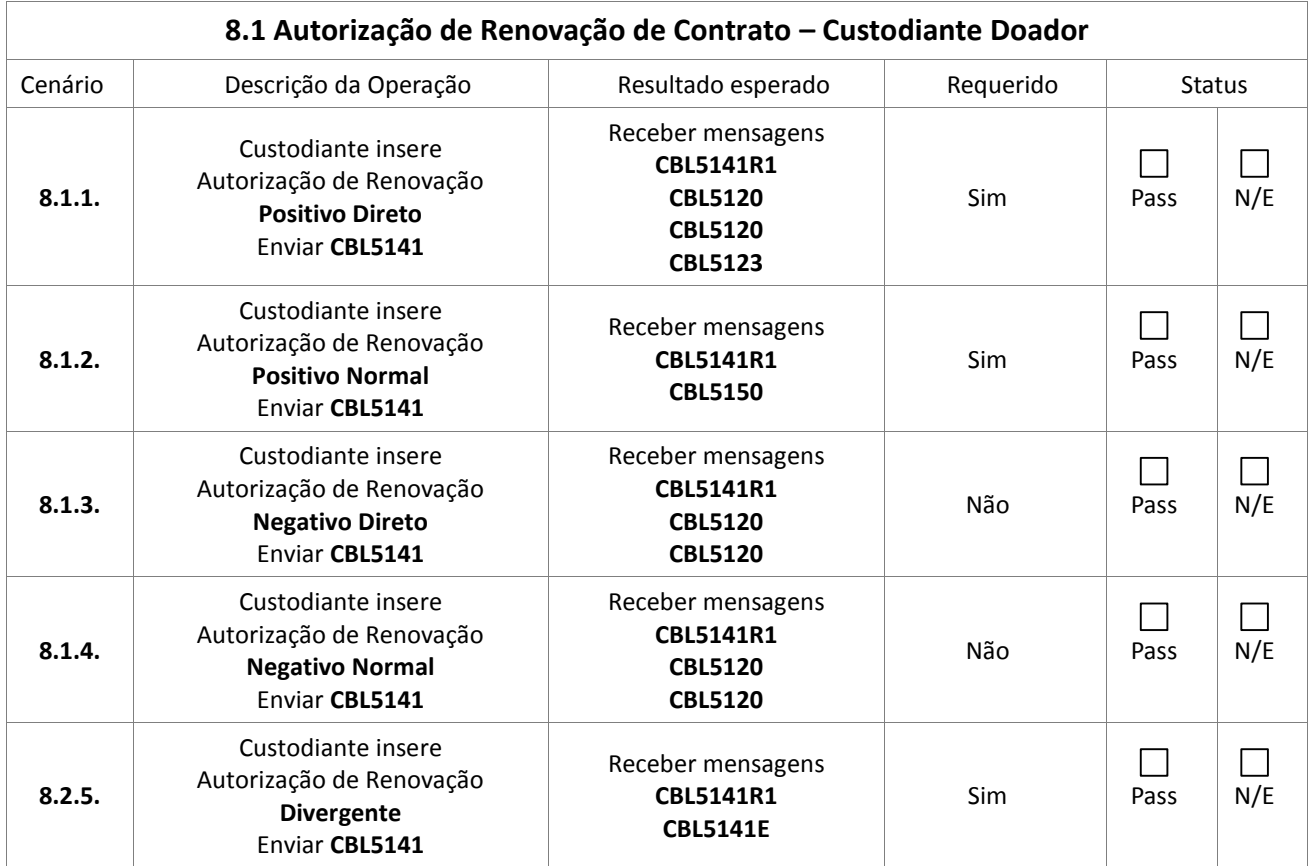

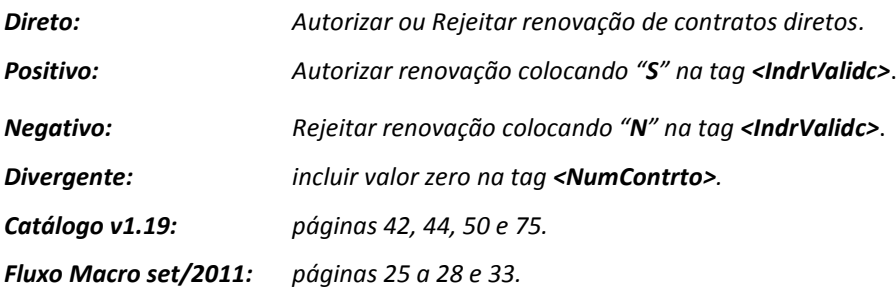